## Keymap Cheat Sheet

by [shok211](http://www.cheatography.com/shok211/) via [cheatography.com/20405/cs/3191/](http://www.cheatography.com/shok211/cheat-sheets/keymap)

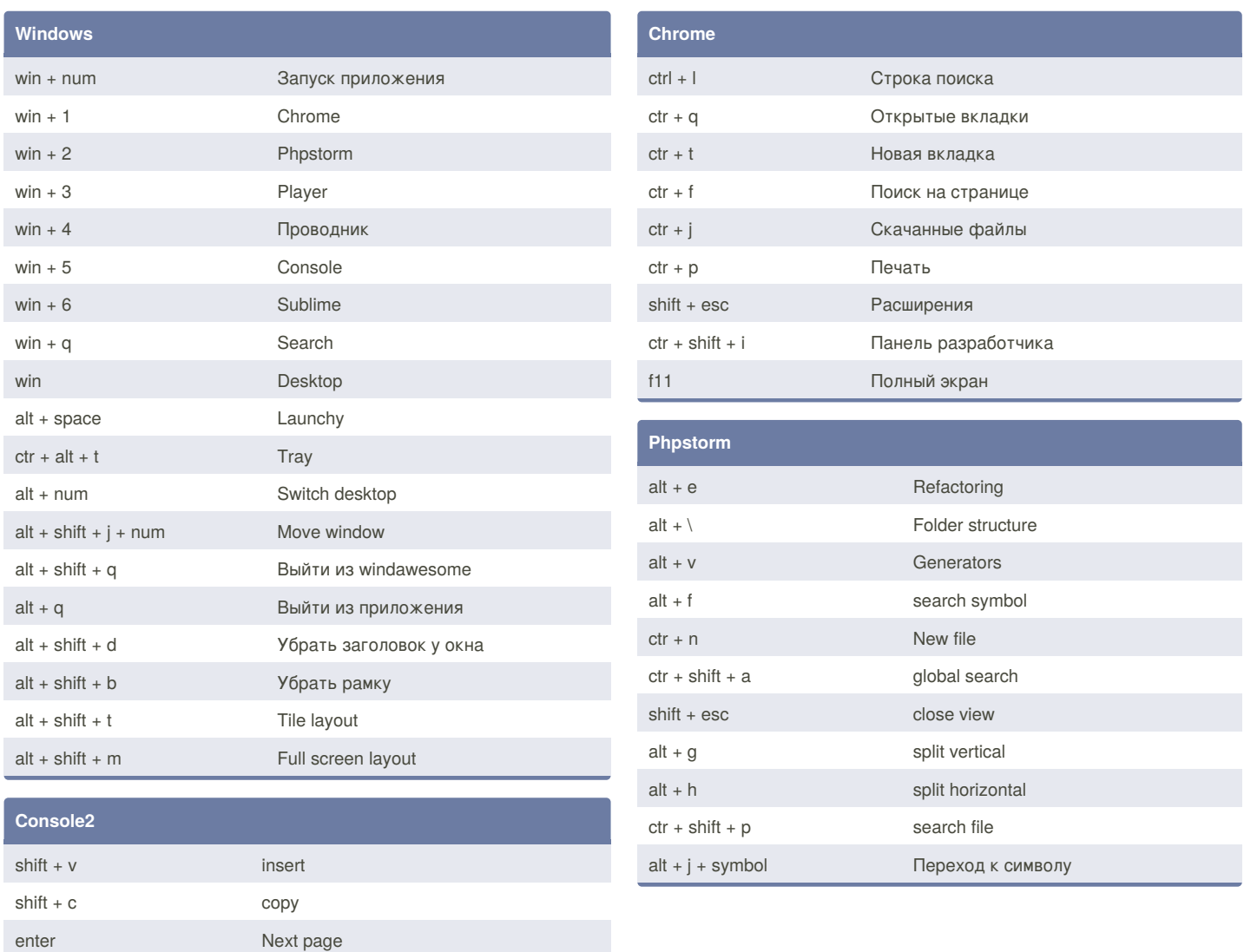

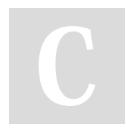

By **shok211**

shit + x Clear screen

Cheatography

[cheatography.com/shok211/](http://www.cheatography.com/shok211/)

Published 17th January, 2015. Last updated 17th January, 2015. Page 1 of 1.

Sponsored by **Readability-Score.com** Measure your website readability! <https://readability-score.com>